## Merlin 19/20 Točno/netočno

Najjednostavnija je vrsta pitanja koja sadrži samo dva moguća odgovora Točno ili Netočno.

U polje Naziv pitanja upisuje se naziv koji će biti vidljiv samo nastavnicima, a u polje Tekst pitanja upisuje se pitanje koje će korisnici vidjeti.

U padajućem izborniku nastavnik odabire ispravan odgovor.

U primjeru su prikazane povratne informacije u slučajevima kada studenti izaberu odgovor Točno odnosno odgovor Netočno.

Ispravan je odgovor u ovome primjeru Netočno.

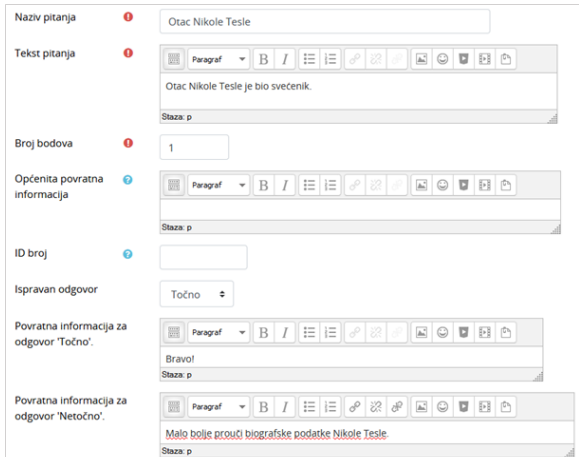

Postavke pitanja Točno/Netočno

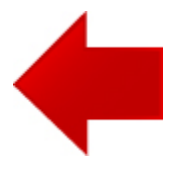

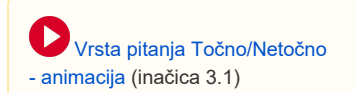

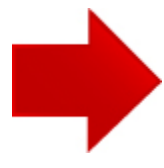